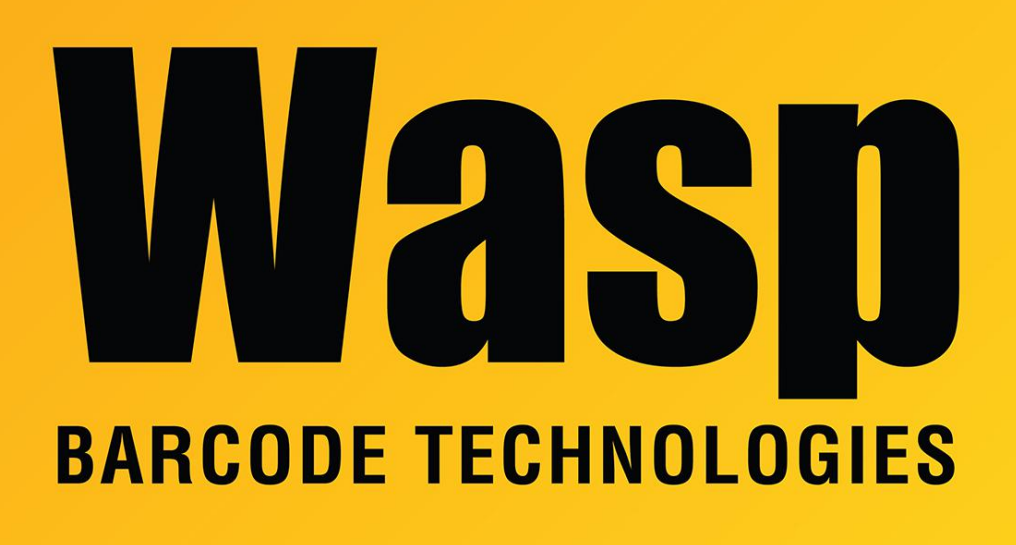

[Portal](https://support.waspbarcode.com/) > [Knowledgebase](https://support.waspbarcode.com/kb) > [Discontinued Products](https://support.waspbarcode.com/kb/discontinued-products) > [InventoryControl](https://support.waspbarcode.com/kb/inventorycontrol) > [Version 7](https://support.waspbarcode.com/kb/version-7-2) > [InventoryControl v7: Using a mobile device in wireless mode, attempting transactions gives](https://support.waspbarcode.com/kb/articles/inventorycontrol-v7-using-a-mobile-device-in-wireless-mode-attempting-transactions-gives-error) [error: Could not load type 'Wasp.Generated.WtAccountCategories' from assembly](https://support.waspbarcode.com/kb/articles/inventorycontrol-v7-using-a-mobile-device-in-wireless-mode-attempting-transactions-gives-error) ['MobileInventoryDB...](https://support.waspbarcode.com/kb/articles/inventorycontrol-v7-using-a-mobile-device-in-wireless-mode-attempting-transactions-gives-error)

InventoryControl v7: Using a mobile device in wireless mode, attempting transactions gives error: Could not load type 'Wasp.Generated.WtAccountCategories' from assembly 'MobileInventoryDB...

Scott Leonard - 2017-04-10 - in [Version 7](https://support.waspbarcode.com/kb/version-7-2)

## **Symptoms**

• InventoryControl v7.2.3: Using a mobile device in wireless mode, attempting transactions gives error: Could not load type 'Wasp.Generated.WtAccountCategories' from assembly 'MobileInventoryDB, Version=1.0.0.0, Culture=neutral, PublicKeyToken=null'.

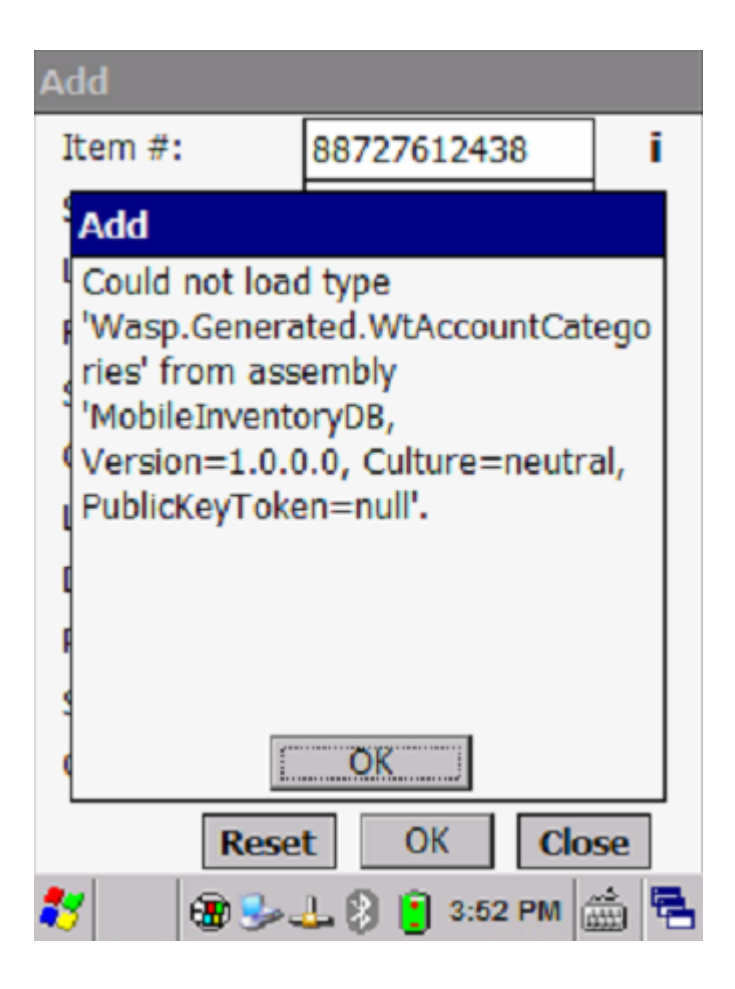

WaspInventoryServices.log may contain the following error:

Here are the error detail traces :

## \*\*\*\*\*\*\*\*\*\*\*\*\*\*\*\*\*\*\*\*\*\*\*\*\*

at Wasp.Rules.Inventory.WtItemRules..ctor(WtSecurityRules rulesSecurity)

| at

Wasp.Inventory.Service.InventoryService.SearchForItem(String sSearchValue, Boolean bSearchOnSN, Boolean& bMoreThanOneMatch, String& sSerialNumber, WaspError& waspError)\*\*\*\*\*\*\*\*\*\*\*\*\*\*\*\*\*\*\*\*\*\*\*\*\*

## **Cause**

On the service PC, the folder C:\Program Files (x86)\Wasp Technologies\InventoryControl\Services contains files with the extension .rra which indicate a patch or installation has been run to conclusion, but that process couldn't update files that were in use, and the PC was not rebooted.

## **Resolution**

Reboot the PC/server where Wasp Inventory Windows Service is running.